## **Комитет образования и науки Курской области областное бюджетное профессиональное образовательное учреждение «Курский государственный политехнический колледж»**

## **МЕТОДИЧЕСКИЕ РЕКОМЕНДАЦИИ**

## **СОЗДАНИЕ ПРАКТИЧЕСКОГО ЗАДАНИЯ В LMS Moodle**

 **Составил:** 

заведующий лабораторией тестирования и

сертификации профессиональной деятельности,

Недошивкин Дмитрий Егорович

Курск 2017

## **Аннотация к методическим рекомендациям «СОЗДАНИЕ ПРАКТИЧЕСКОГО ЗАДАНИЯ В LMS Moodle»**

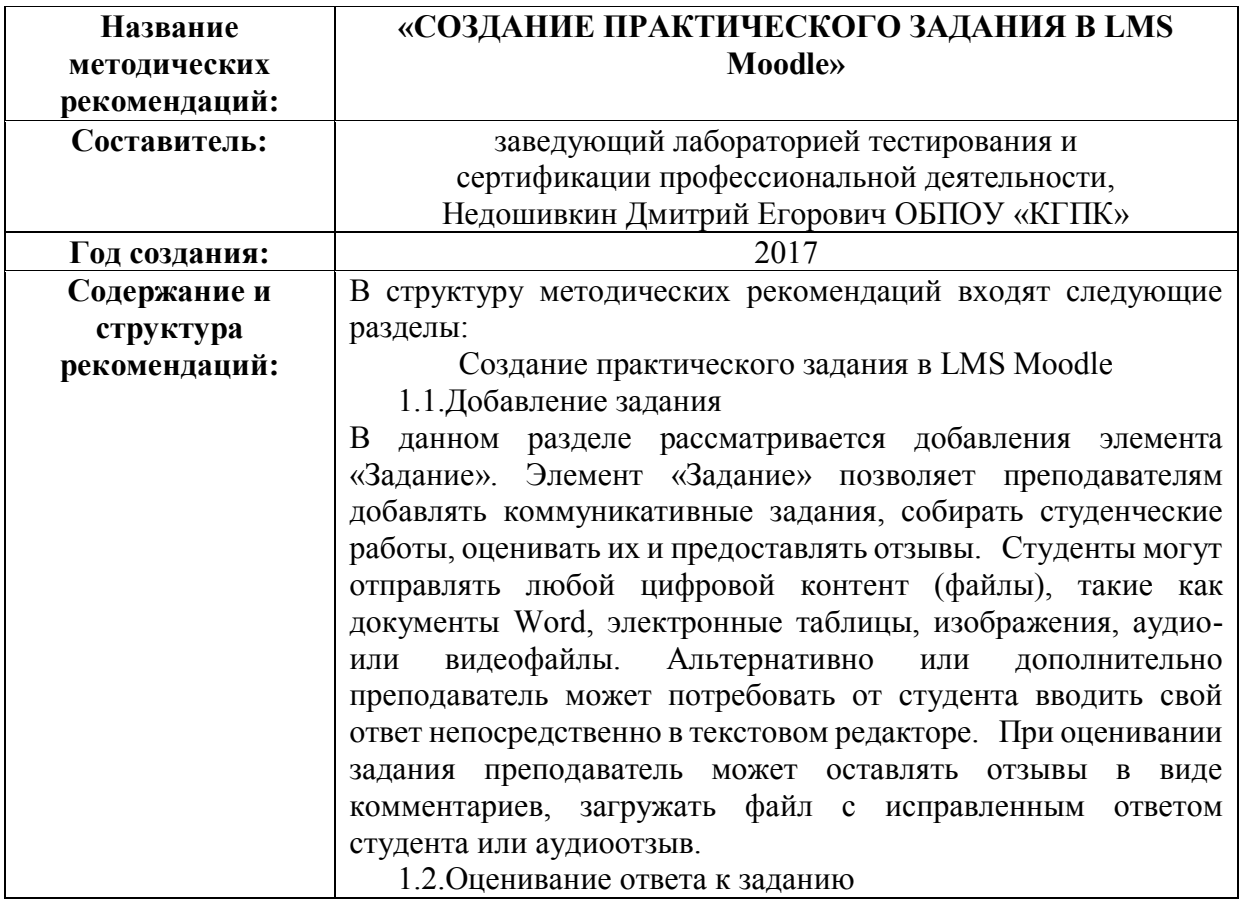